# **/domain/<DOMAIN>/sip/properties\_sys**

 $\bullet$  [clean](#page-0-0)

- $\bullet$  [info](#page-0-1)
- [set](#page-1-0)

- SIP .

 $\odot$  <DOMAIN>- .

#### 1 - PA SIP

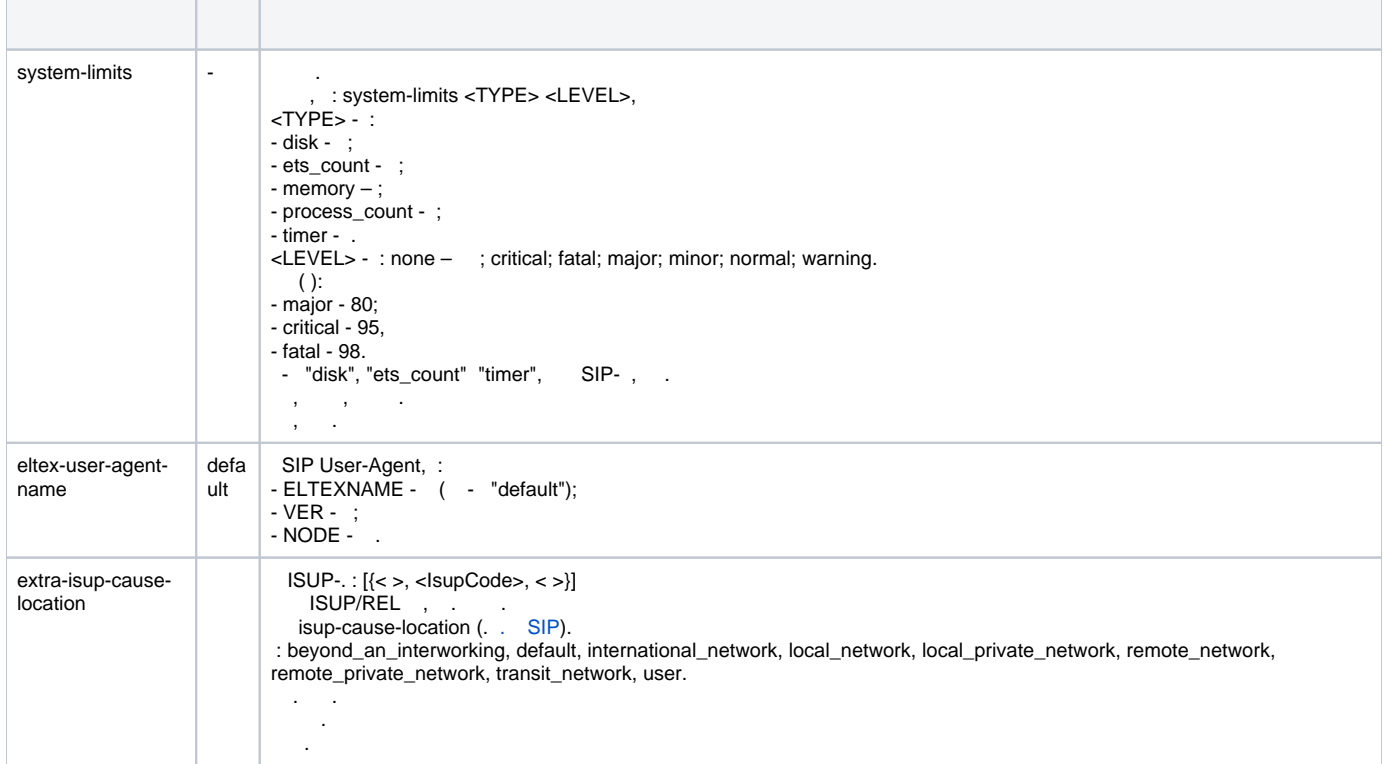

### <span id="page-0-0"></span>clean

SIP- .

 **:**

domain/<DOMAIN>/sip/properties\_sys/clean

**:**

clean

**:**

( ).

**:**

admin@[mycelium1@ecss1]:/\$ domain/test.domain/sip/properties\_sys/clean

## <span id="page-0-1"></span>info

SIP .

```
domain/<DOMAIN>/sip/properties_sys/info
```

```
:
info
:
 .
:
 admin@[mycelium1@ecss1]:/$ domain/test.domain/sip/properties_sys/info
 Executed on the sip1@ecss1
         Parameter Value
   eltex-user-agent-name Eltex ECSS-10 with SIP.pa.3.4.2.174 
   eltex-version Eltex ECSS-10 with SIP.pa.3.4.2.174 
   extra-isup-cause-location [] 
  system-limits [\{\text{ets\_count}, \{\text{major}, \text{limit}\}\}]
```

```
[exec at: 16.11.2015 14:31:31, exec time: 19ms, nodes: sip1@ecss1]
```
#### <span id="page-1-0"></span>set

 **:**

```
 - SIP, .
```

```
 :
```
**:**

**:**

```
domain/<DOMAIN>/sip/properties_sys/set
```

```
set <FIELD> <VALUE>
```

```
<FIELD> - , . 1;
<VALUE> - , 1.
```
**:**

```
elena@[ds1@ecss1]:/$ domain/test.domain/sip/properties_sys/set system-limits memory warning 
elena@[ds1@ecss1]:/$ domain/test.domain/sip/properties_sys/set eltex-user-agent-name nsk.ssw.%VER%
elena@[ds1@ecss1]:/$ domain/test.domain/sip/properties_sys/set extra-isup-cause-location [{test_code_105, 105, 
test_protocol_error}]
```